## Importante: se si utilizza uno stesso dispositivo per più accessi è necessario fare il LOGOUT

(disconnettere un account prima di accedere con un altro) **Da pc** 

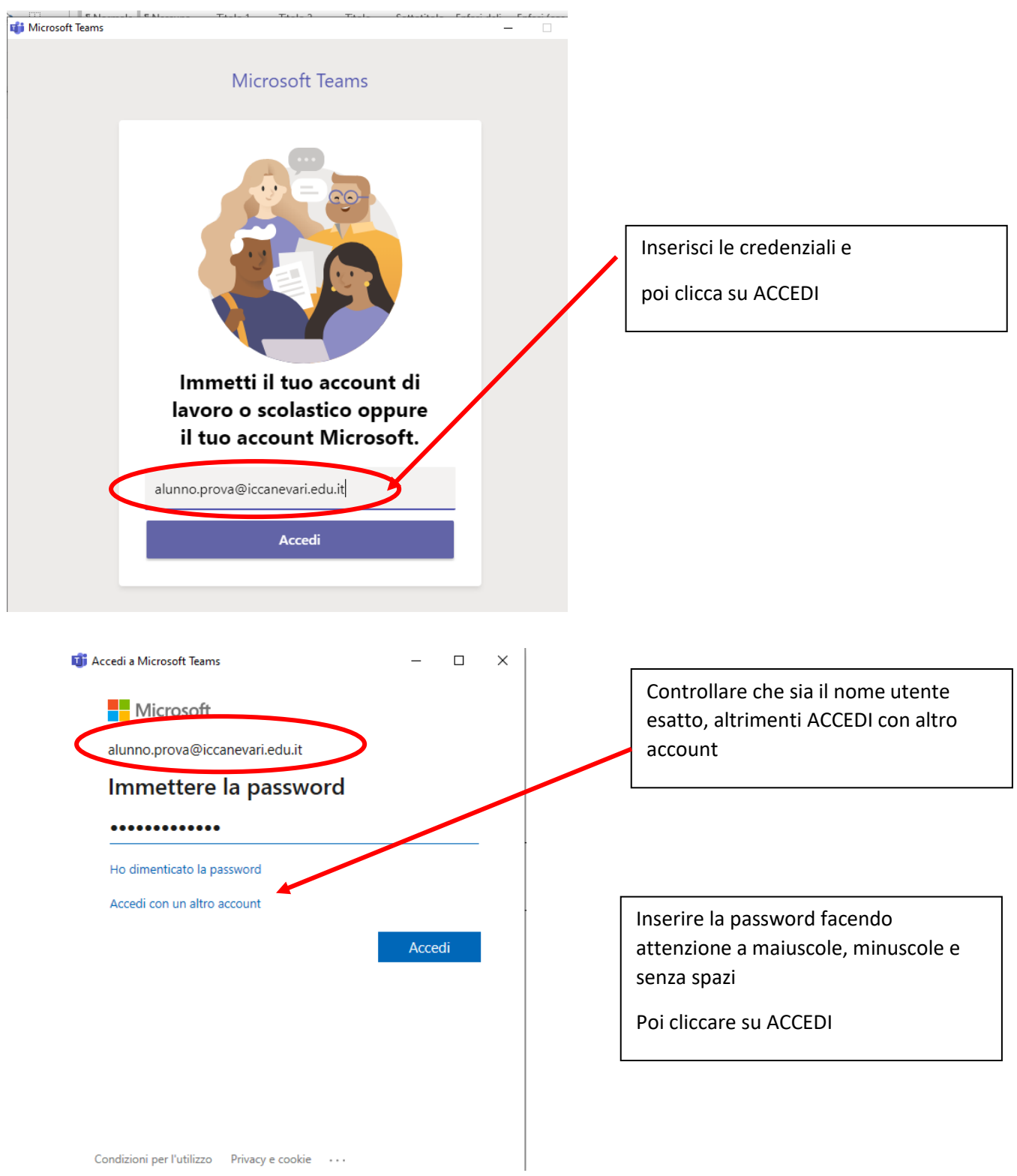

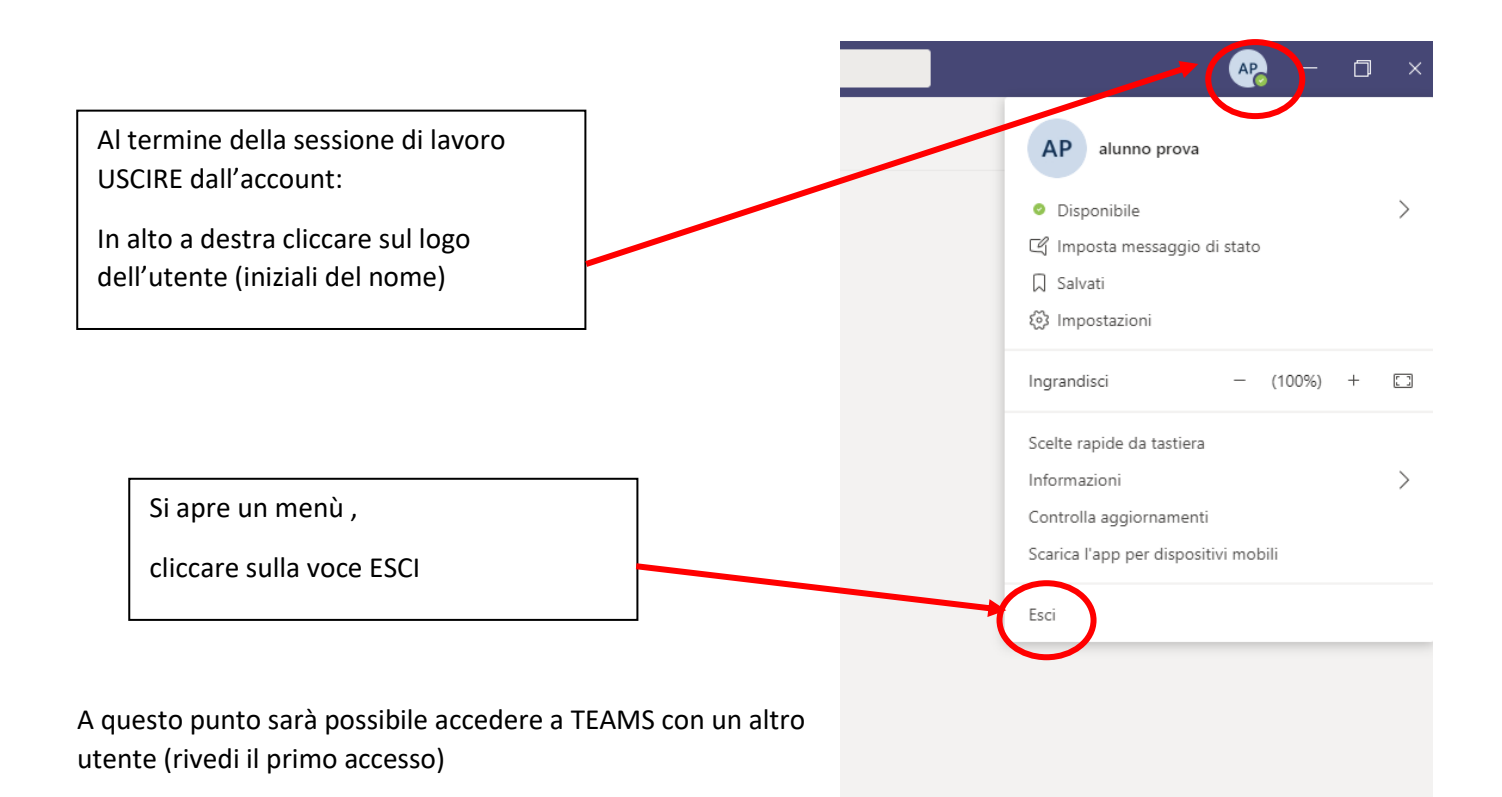

## **Da smartphone**

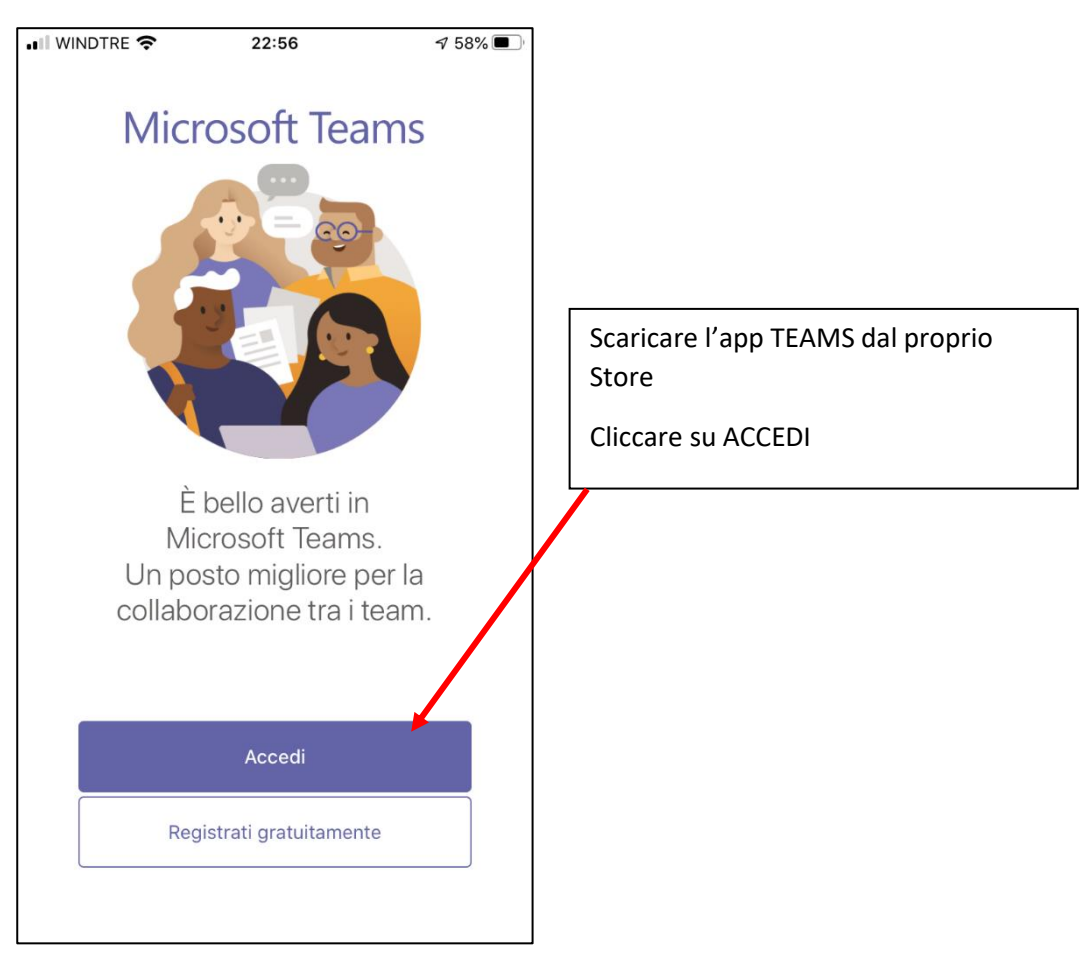

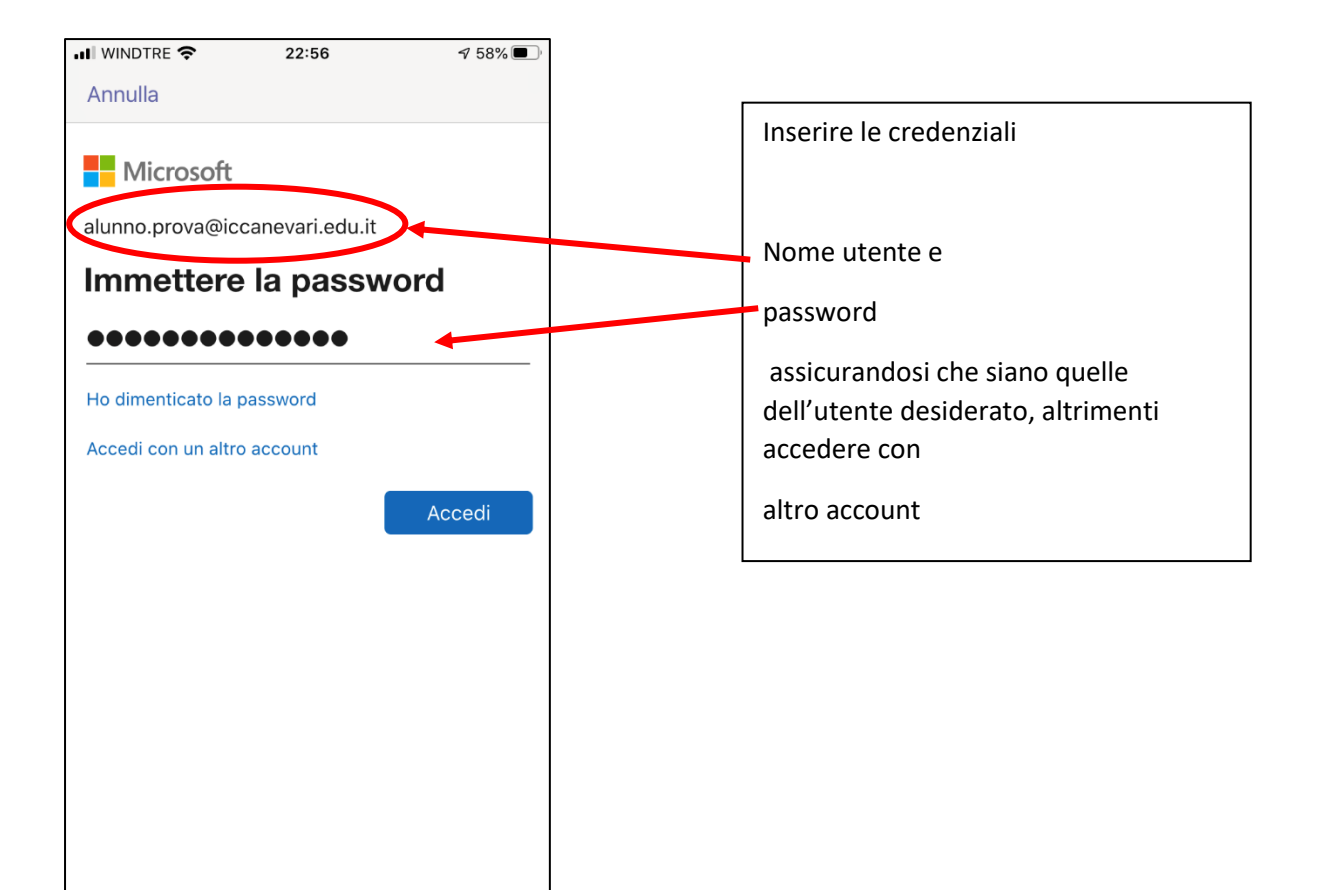

Per uscire dall'account , se si deve accedere con un altro utente:

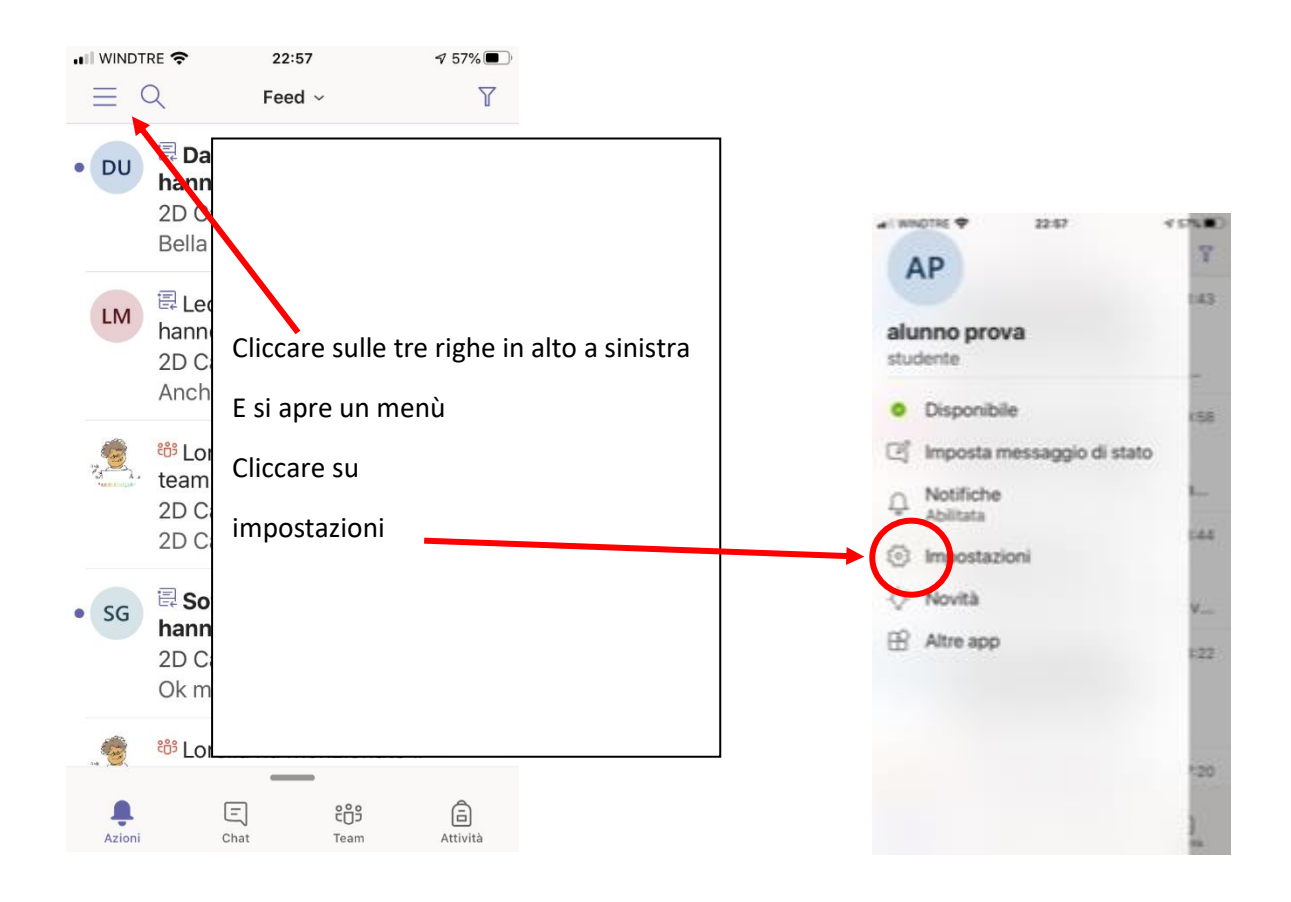

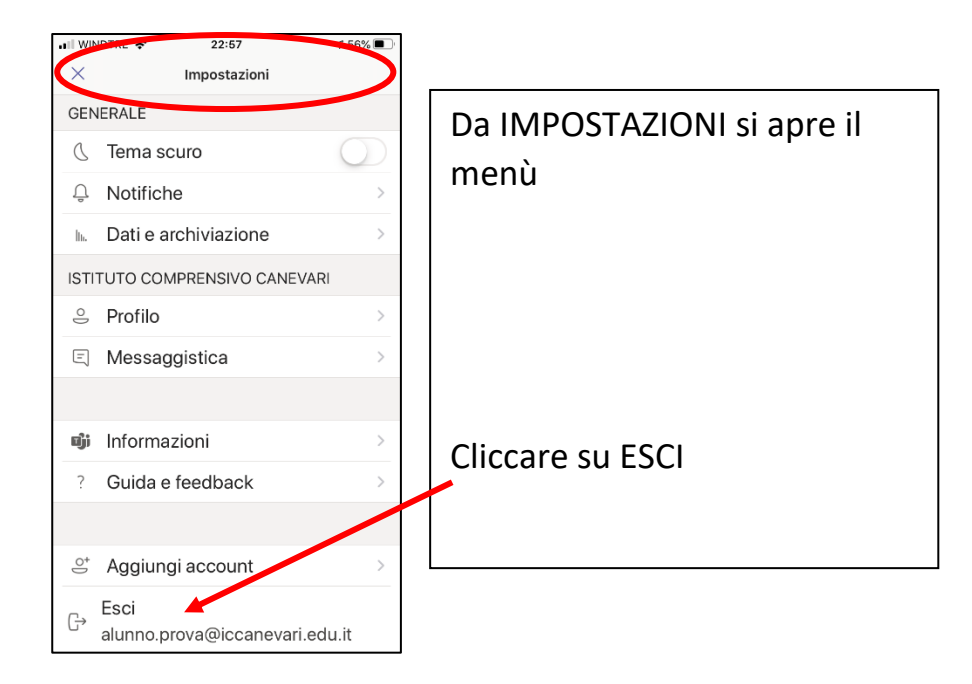

Ora si può accedere con un altro account